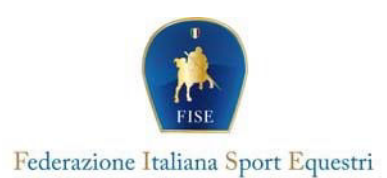

## **DOMANDA ISCRIZIONE ESAME TECNICO DI ATTACCHI**

 ${\sf S}$ ESSIONE DEL  $(DATA)$  \_\_\_\_\_\_\_\_\_\_\_\_\_\_\_\_\_\_\_\_\_\_

LOCALITA'

Barrare il campo di interesse

□ PASSAGGIO AL <sup>●</sup> LIVELLO

## □ PRIVATISTA \_\_\_\_\_\_<sup>o</sup> LIVELLO

 $\Box$  PROVA/E DA RIPETERE

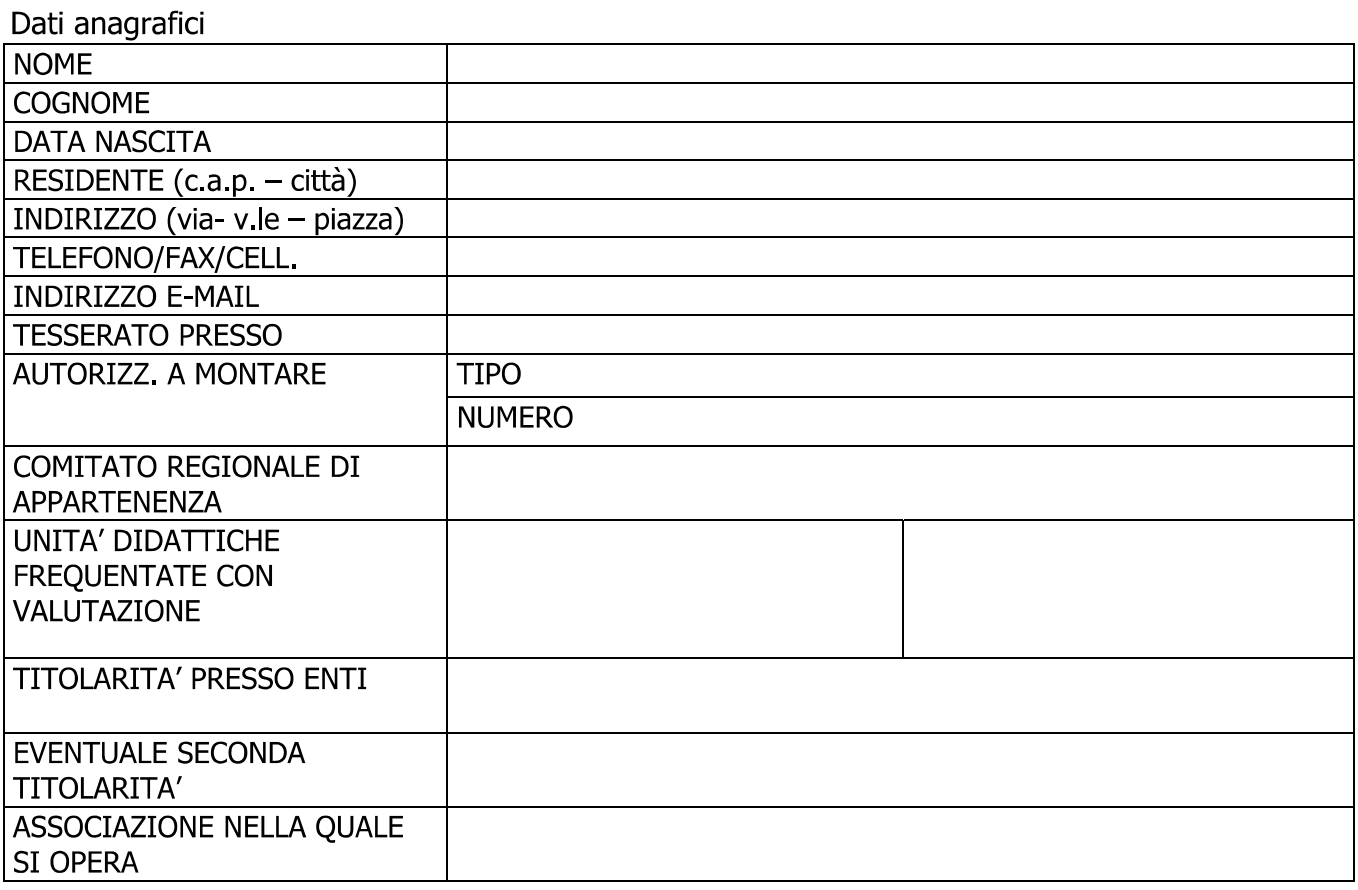

Esami passaggi di livello: € 300,00 di cui 100,00 quale quota di iscrizione ed € 200,00 quale quota di partecipazione Esami Privatisti di 1º livello: € 500,00 Esami Privatisti di 2° livello: € 700,00 Ripetenti € 150,00

□ Bonifico bancario presso INTESA SANPAOLO ABI:03069 - CAB:03248- C/C 100000005151-CIN: L IBAN IT21L0306903248100000005151 - intestato a Federazione Italiana Sport Equestri.

## □ Certifico di essere in regola con tutti i requisiti previsti dai vigenti regolamenti per l'ammissione all'esame per il quale chiedo contestualmente l'iscrizione come sopra specificato.